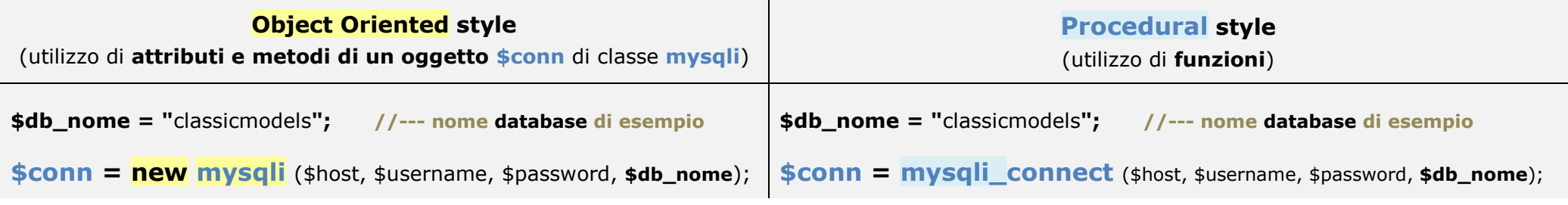

**//**--- **mysqli** (..) è il costruttore di un **oggetto**, la funzione **mysqli\_connect** (..) restituisce un **oggetto**; in entrambi i casi, l'istanza dell'oggetto indicata con **\$conn**,**//**--- serve a gestire la connessione fra uno script PHP e il server **MySQL** per consentire allo script PHP di operare su **un database** di **MySQL**; in entrambi i casi, viene **//--- restitutito <b>false** per fallita connessione, ma la segnalazione di errore è gestita da **MySQLi** se *error reporting mode* non è impostato <u>solo a</u> ERROR (esempio pag.3). https://www.php.net/manual/en/mysqli.construct.php

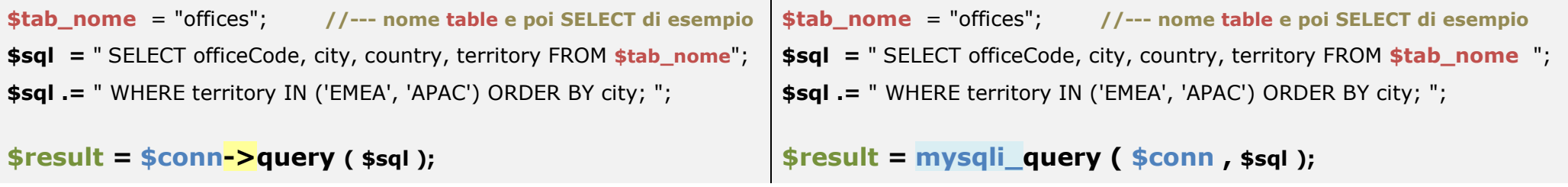

**//**--- metodo e funzione **query** restituiscono un **oggetto** di classe *result set* che consente di conoscere il numero di righe che soddisfano la SELECT e poi di prelevarle, **//**--- se sono superati i controlli sintattici sulla stringa **\$sql** che contiene la SELECT (oppure il comando di DML - INSERT/UPDATE/DELETE) https://www.php.net/manual/en/mysqli.query.php

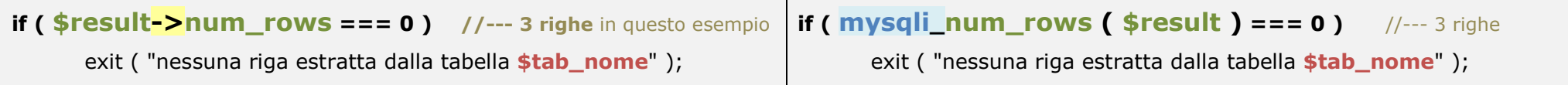

**//**--- la costruzione generalizzata della intestazione della tabella dei risultati in HTML si ottiene richiamando il metodo o la funzione **\_field** che fornisce informazioni su **//**--- ogni campo (field) della SELECT del *result set (name, type, length, etc)* https://www.php.net/manual/en/mysqli-result.fetch-field.php

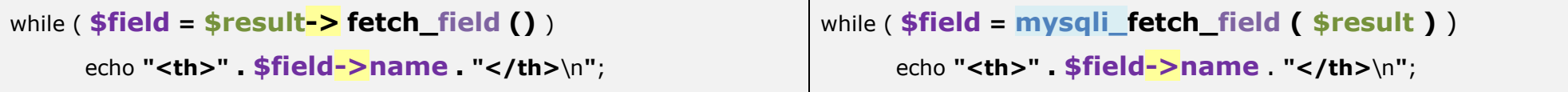

**//**--- le righe vengono prelevate una alla volta mediante il metodo o la funzione *fetch***\_assoc()** che restituisce un array associativo con chiave data dai nomi delle **//**--- colonne selezionate https://www.php.net/manual/en/mysqli-result.fetch-assoc.php

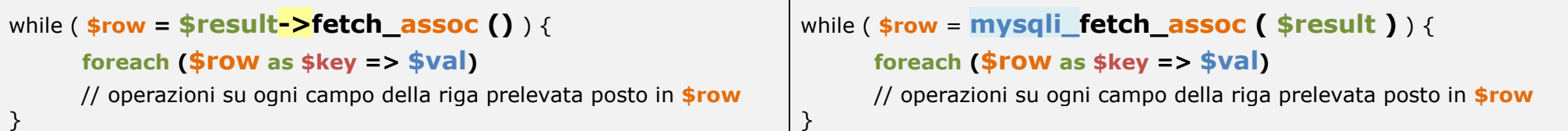

**//**--- oppure mediante il metodo o la funzione *fetch***\_row()** che restituisce un array indicizzato con indice corrispondente alla posizione della colonna dopo la SELECT **//**--- (0 indica la prima colonna selezionata) https://www.php.net/manual/en/mysqli-result.fetch-row.php

```
$conta = mysqli_num_fields ($result) ; 
while ( $row = $result-> fetch_row () ) { 
      echo "<tr>"; for (\$i = 0 \; ; \; \$i < \$ \text{consta}; \; \$i++) {

 echo "<td>" . $row[$i] . "</td>"; 
 } }$conta = mysqli_num_fields ($result) ; 
                                                                    while ( $row = mysqli_fetch_row ( $result ) ) { 
                                                                           echo "<tr>"; for (\$i = 0 \; ; \; \$i < \$ \text{consta}; \; \$i++) \;
 echo "<td>" . $row[$i] . "</td>"; 
                                                                           } }
```
**//**--- infine va rilasciato il *result set* e chiusa la connessione a **MySQL**:

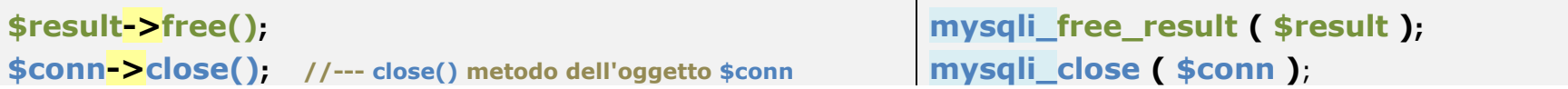

## **SEGNALAZIONI di ERRORE di MySQLi**

L'impostazione di default della modalità di segnalazioni degli errori di **MySQLi** è:

MYSQLI\_REPORT\_ERROR | MYSQLI\_REPORT\_STRICT

il primo flag (MYSQLI\_REPORT\_ERROR) attiva le segnalazioni di errore, il secondo flag (MYSQLI\_REPORT\_STRICT), per ogni situazione di errore, lancia una exception che va intercettata racchiudendo ogni istruzione **mysqli** in un blocco *try catch*.

https://www.php.net/manual/en/mysqli-driver.report-mode.php

In assenza della gestione delle exceptions, **MySQLi** segnala un **Fatal error** per exception non intercettata (*Uncaught mysqli\_sql\_exception*) ma fornisce comunque la descrizione dell'errore SQL, pertanto si può anche decidere di non impostare una gestione personalizzata degli errori. Queste le istruzioni per impostare i flag:

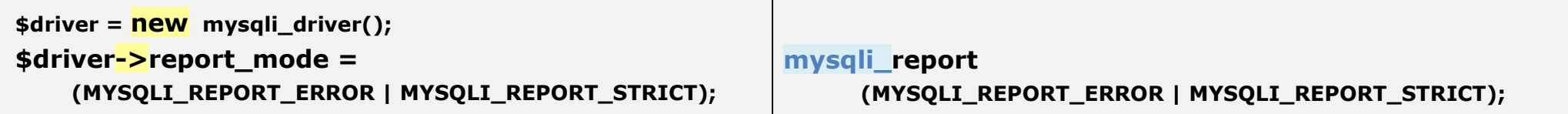

Utilizzando solo il flag MYSQLI\_REPORT\_ERROR, per evitare errori nelle istruzioni successive, occorre intercettare il Warning che viene segnalato se, ad esempio, impostiamo username o database non presenti in MySQL; dopo il Warning otterremo il messaggio di ATTENZIONE e fine della elaborazione:

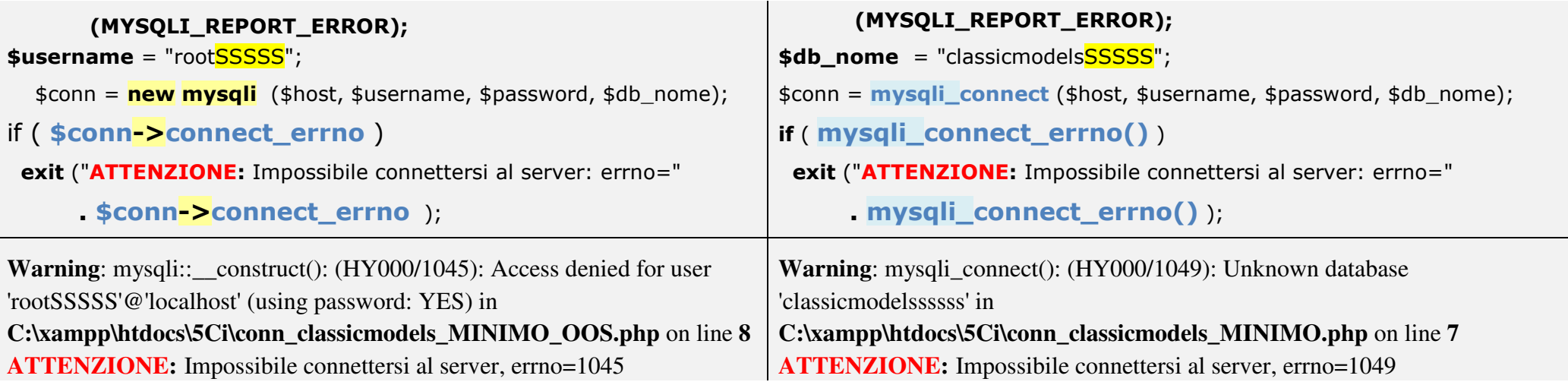